# CPQ-201<sup>Q&As</sup>

Salesforce CPQ Admin Essentials for New Administrators

### Pass Salesforce CPQ-201 Exam with 100% Guarantee

Free Download Real Questions & Answers PDF and VCE file from:

https://www.leads4pass.com/cpq-201.html

100% Passing Guarantee 100% Money Back Assurance

Following Questions and Answers are all new published by Salesforce Official Exam Center

Instant Download After Purchase

100% Money Back Guarantee

😳 365 Days Free Update

Leads4Pass

800,000+ Satisfied Customers

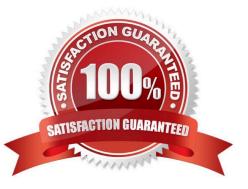

## Leads4Pass

#### **QUESTION 1**

The Admin at Universal Containers would like all optional products to be displayed separately from non-optional products. The two-line item sections have been set up in the quote template and named as follows: Required. Optional. What are the two steps the Admin should take in order to finish setting up the quote template?

A. For the Required Section: Filter Field: Optional, Filter Operator: Equals, Filter Value: True

B. For the Required Section: Filter Field: Optional, Filter Operator: Equals, Filter Value: False

C. For the Optional Section: Filter Value: Optional, Filter Operator: Equals, Filter Value: False

D. For the Optional Section: Filter Field: Optional, Filter Operator: Equals, Filter Value: True.

Correct Answer: AD

#### **QUESTION 2**

Composite Summary Variables are Summary Variables that are combined with an additional calculation?

A. True

B. False

Correct Answer: A

### **QUESTION 3**

Universal Containers wants to prevent a User from putting in a discretionary discount at or above 40 percent on any quote Line. How should the Admin implement this restriction?

A. An Alter Product Rule will use an Error Condition against the Quote Line object. The Additional Discount (%) field will be tested in the Error Condition.

B. An Alert Product Rule will use an Error Condition against the Quote Line object. A Summary Variable will be used to calculate the maximum discount.

C. A Validation Product Rule will use an Error Condition against the Quote Line object. The Additional Discount (%) field will be tested in the Error Condition.

D. A Validation Product Rule will use an Error Condition against the Quote Line object. A Summary Variable will be used to calculate the maximum discount.

Correct Answer: C

### **QUESTION 4**

Universal Containers has an output document with a line item table that currently displays product options that are marked as Included. What step should the Admin take to remove the Included products from the line item table?

- A. Set the Show Bundled Products field to False on the Quote Template.
- B. Set the Hide Included Products field to True on the Quote Template.
- C. Create a Quote Line field OutputVisibility\_\_C that returns False if Included = True.
- D. Create a filter on the line items Template Section where Component = False

Correct Answer: A

#### **QUESTION 5**

How should the Admin ensure Universal Containers\\' users can generate output documents in Microsoft Word format?

- A. Create duplicate Template Sections in Microsoft Word format.
- B. Set the Allow output Format Change checkbox on the Quote Template.
- C. Set the Allow output Format Change checkbox on each user in user Settings.
- D. Create a second Quote Template in Microsoft Word format.

Correct Answer: C

CPQ-201 Practice Test

CPQ-201 Exam Questions

CPQ-201 Braindumps